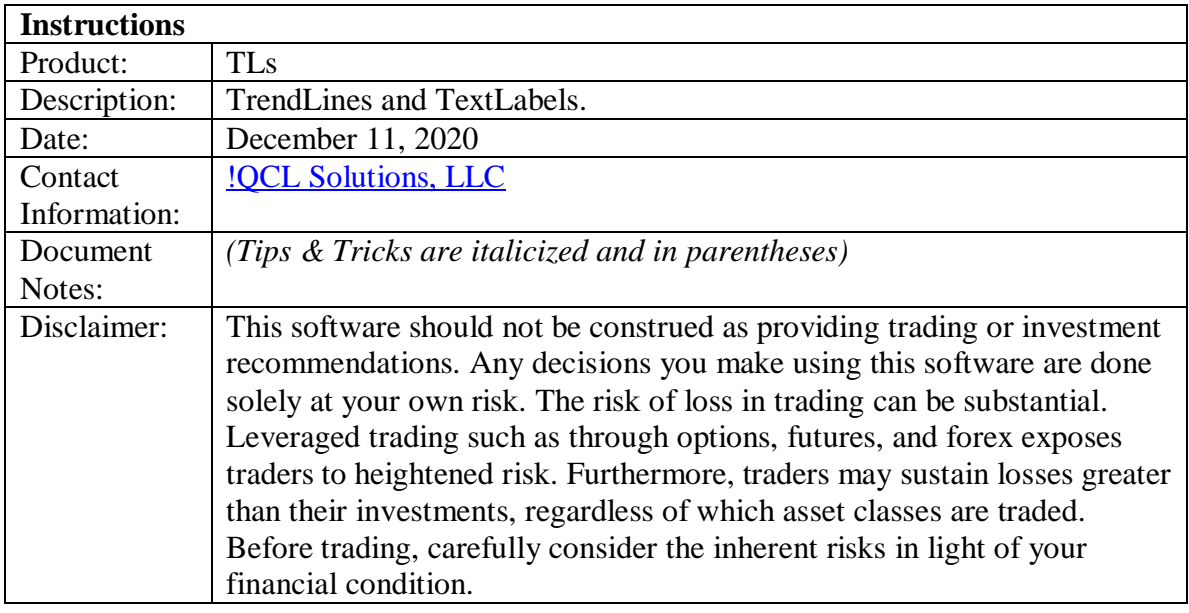

Prerequisite Installation

- 1. TradeStation 9.1 (Update 29) or later required.
- 2. TradeStation data subscriptions.

## **Overview**

TLs provides TrendLine and TextLabel functions for you to easily incorporate advanced Object Oriented EasyLanguage methods for creating and managing DrawingObjects in your own chart indicators and strategies. These functions are supported with a BarNumber function for DrawingObjects, which accounts for missing bars an lookback periods unlike TradeStation's EasyLanguage CurrentBar keyword and built-in BarNumber function.

These advanced functions are demonstrated in a TLauto indicator which improves upon TradeStation's EasyLanguage built-in "Trendlines Automatic" indicator. And this indicator is provided through a TLauto function for you to use in your own indicators and strategies. Further, with TLauto, a right-side chart margin up-down labeling function is used and provided for use in your own indicators.

Functions, an indicator and a strategy are as listed below.

## **The Toolbox**

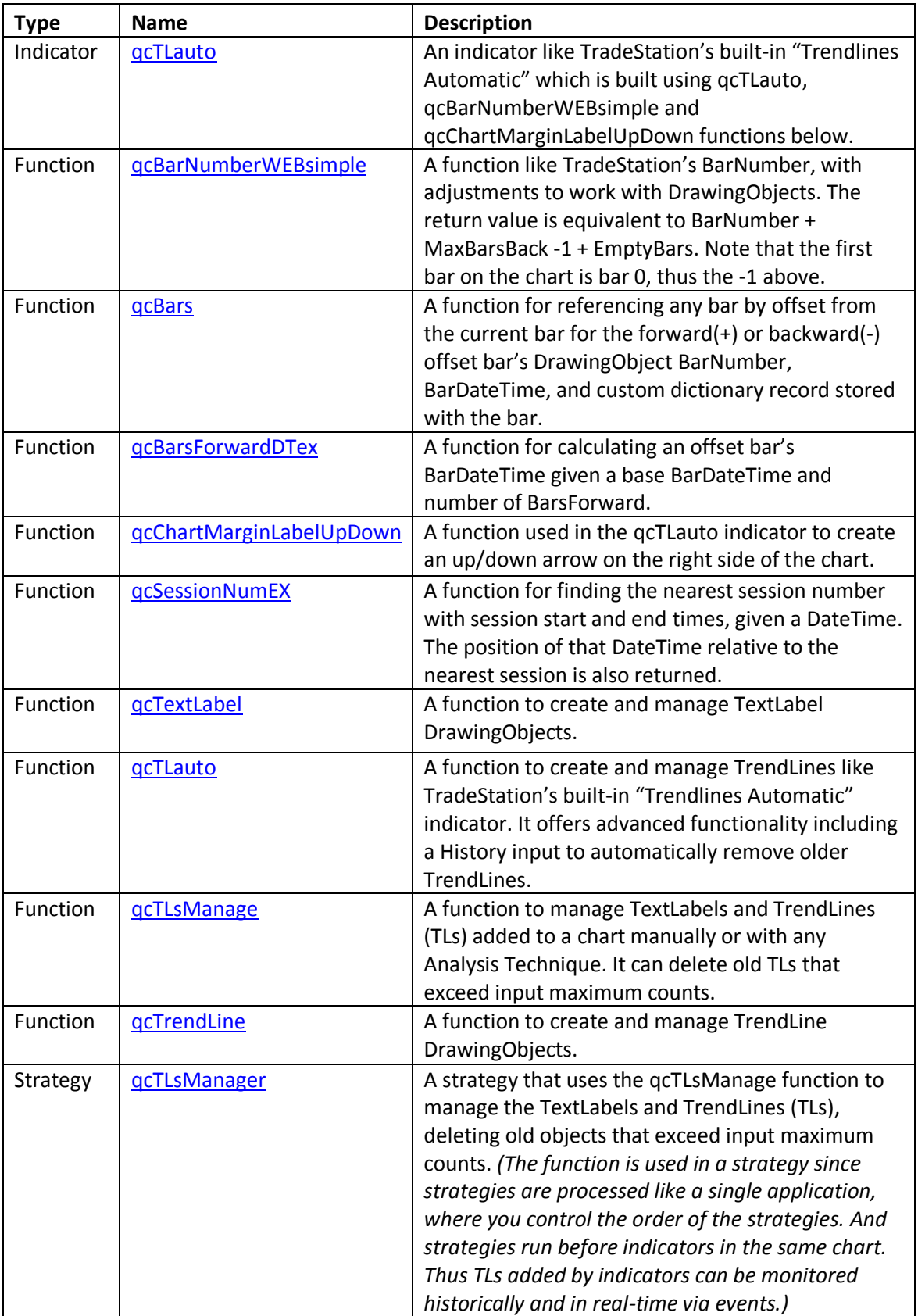

Additional information

- Latest **[Instructions](https://tradestation.qclsolutions.com/TLs/Instructions.htm)**
- Video Overview [of qcTLsManager](https://videos.qclsolutions.com/TLs/qcTLsManager/Overview.webm)
- Visit us at **[QCLsolutions.com](https://qclsolutions.com/)**